# **Trabajo práctico Nº4**

# **¿Qué es PDF?**

Es un formato de almacenamiento para documentos digitales

## **¿Qué es el formato PDF?**

El formato de documento portátil (PDF) es un formato de archivo utilizado para presentar e intercambiar documentos de forma fiable, independiente del software, el hardware o el sistema operativo. Inventado por Adobe, PDF es ahora un estándar abierto y oficial reconocido por la Organización Internacional para la Estandarización (ISO). Los archivos PDF pueden contener vínculos y botones, campos de formulario, audio, vídeo y lógica empresarial. También se pueden firmar electrónicamente y se visualizan fácilmente con el software gratuito Acrobat Reader DC\*.

### **¿Qué aspecto tiene un fichero PDF?**

Tienen un icono con este aspecto.

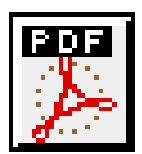

#### **¿Cómo convertir un documento en PDF?**

Si alguien le pide que envíe su trabajo como PDF, puede guardar su documento de Word como archivo PDF.

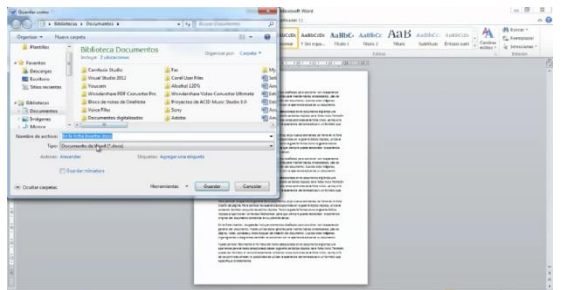

Video tutorial: https://youtu.be/r9iemTpnCPU

Ahora tiene el documento de Word original y una copia de PDF del mismo.

Como Convertir un Word, Excel, PowerPoint en PDF (o viceversa); sin instalar un programa.

Video tutorial: <https://youtu.be/ywzK9XNb9ME>

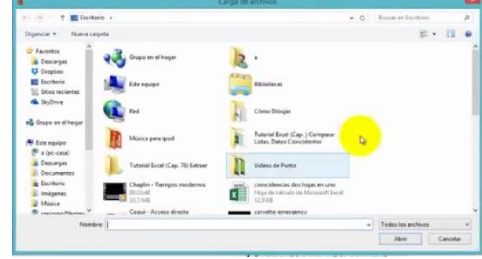

# Tutorial: ¿Cómo generar archivos en pdf?

کے لیے کچھ کے لیے کے لیے کے لیے کے لیے کے لیے کے لیے لیے کے لیے کے لیے کے لیے کے لیے کے لیے کے لیے کے لیے کے ل

En ocasiones es necesario el intercambio de documentos a través de Internet. Para evitar que los archivos creados -con diferentes aplicaciones- sean modificados o para subsanar el problema de que los usuarios destinatarios no tengan el mismo programa para verlo, una alternativa es convertirlos a archivos del tipo PDF.

Un archivo PDF (de las siglas en inglés Portable Document Format, formato de documento portátil) es un formato de almacenamiento de documentos que puede incluir textos, imágenes, elementos de hipertexto como vínculos, marcadores y miniaturas de páginas. Es un formato muy usado en Internet debido a su versatilidad, facilidad de uso, tamaño pequeño y, además, porque puede leerse con un simple lector que se puede bajar gratuitamente desde la web, como lo son [Adobe Reader](http://get.adobe.com/es/reader/) o [Foxit Reader.](http://www.foxitsoftware.com/Secure_PDF_Reader/)

Este tipo de archivos puede ser utilizado en los principales sistemas operativos (Windows, Unix/Linux o Mac), sin que se modifiquen ni el aspecto ni la estructura del documento original.

¿Nunca pueden editarse? En realidad sí, pero es necesario tener un programa de uso profesional como lo esAdobe Acrobat Professional. Con este tipo de programas también se pueden asignar altos grados de seguridad haciéndolos inviolables, por eso son muy utilizados para el intercambio de documentación digital de tipo comercial.

Los archivos PDF pueden crearse desde varias aplicaciones exportando el archivo, como es el caso de los programas de OpenOffice.org y del paquete ofimático Microsoft Office a partir de la versión 2007.

O bien puede generarse desde cualquier aplicación mediante la instalación de una impresora virtual en el sistema operativo, en caso de usar aplicaciones sin esa funcionalidad embebida. Es el caso, por ejemplo, de CutePDF Writer.

En la siguiente presentación vamos a ver una guía de cómo crear un archivo PDF utilizando este programa, que podemos bajar de:

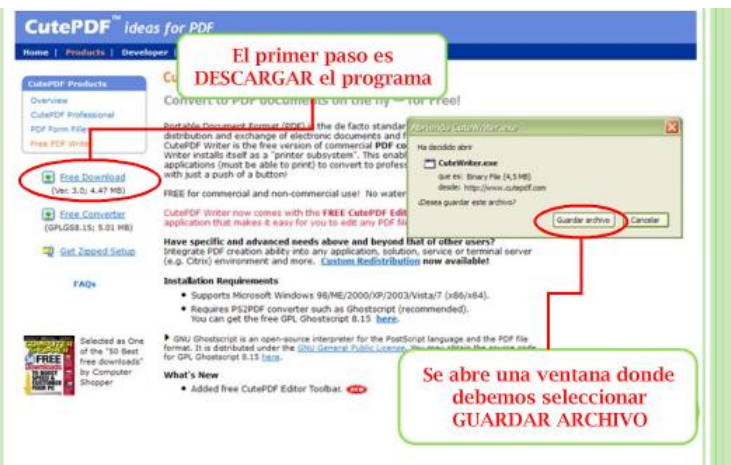

#### <http://www.cutepdf.com/products/cutepdf/writer.asp>

#### **Bibliografía:**

ふん ふふんふ

<http://definicion.de/pdf/>

http://es.wikipedia.org/wiki/PDF

[http://www.gusgsm.com/que\\_es\\_el\\_formato\\_pdf](http://www.gusgsm.com/que_es_el_formato_pdf)

[https://support.office.com/es-mx/article/Convertir-un-documento-en-PDF-f7f18dda-5610-](https://support.office.com/es-mx/article/Convertir-un-documento-en-PDF-f7f18dda-5610-431b-9c76-e5df21eccccf) [431b-9c76-e5df21eccccf](https://support.office.com/es-mx/article/Convertir-un-documento-en-PDF-f7f18dda-5610-431b-9c76-e5df21eccccf)

λ 本本 赤木 不本本

http://red.infd.edu.ar/articulos/como-generar-archivos-en-pdf/